## Phase space reconstruction in EmCalc.

## $(X,Y) = X^*Y$

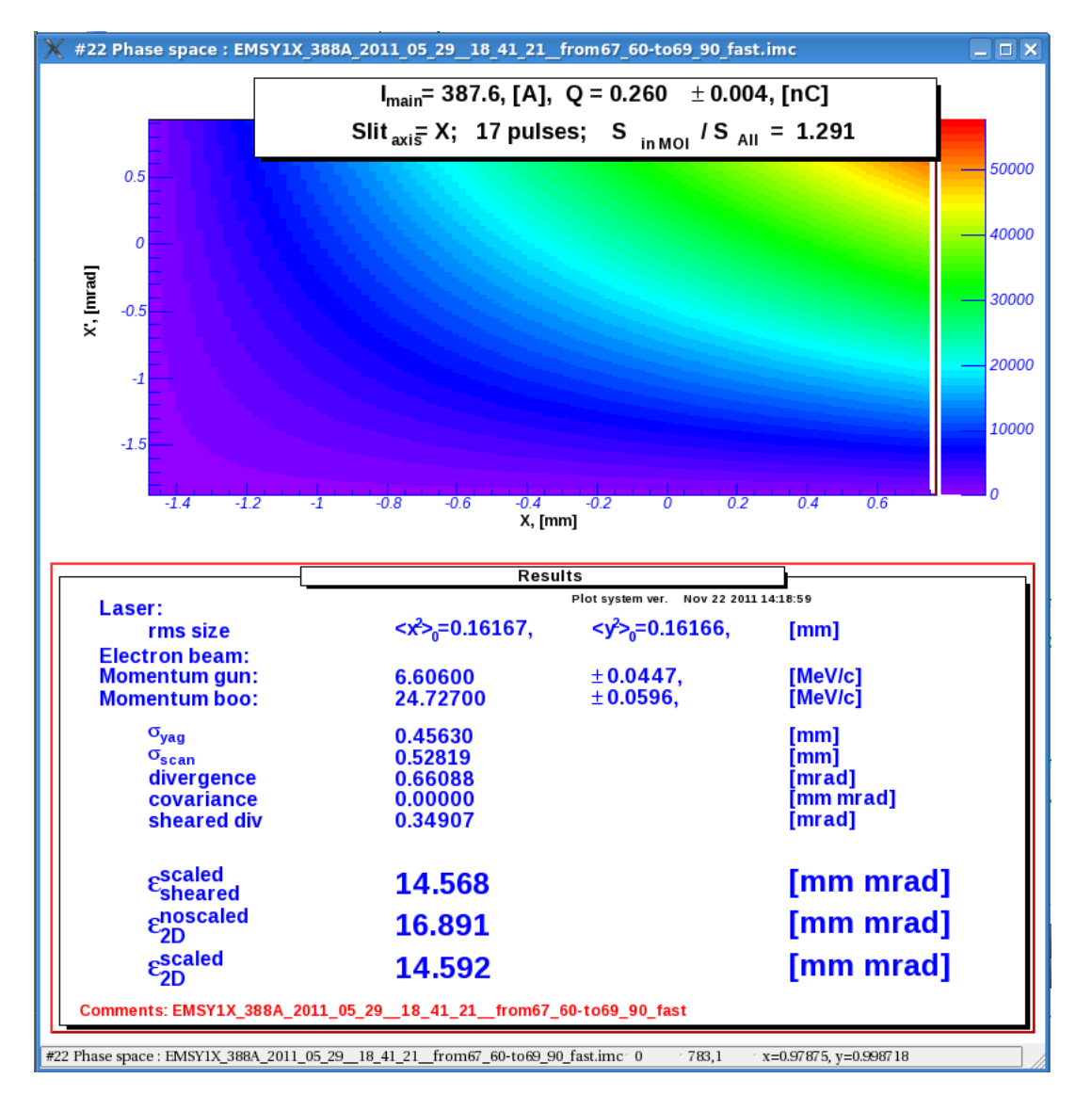

## Changes

- Act. dist.  $=$  (num beamlets/rate)\*speed
- Cent.beamlet = To-From/2
- Local shift = F(rate, speed, num beamlets, j-beamlet)

 $X(1-2\%)$ 

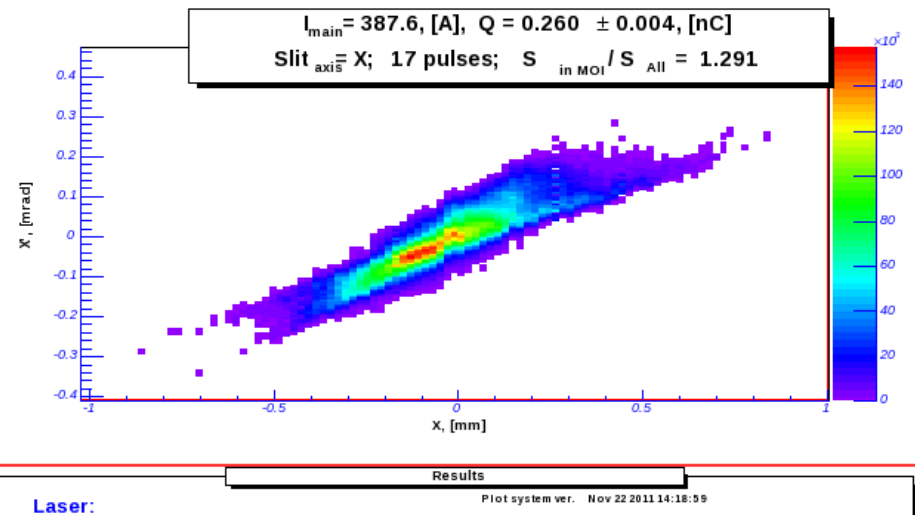

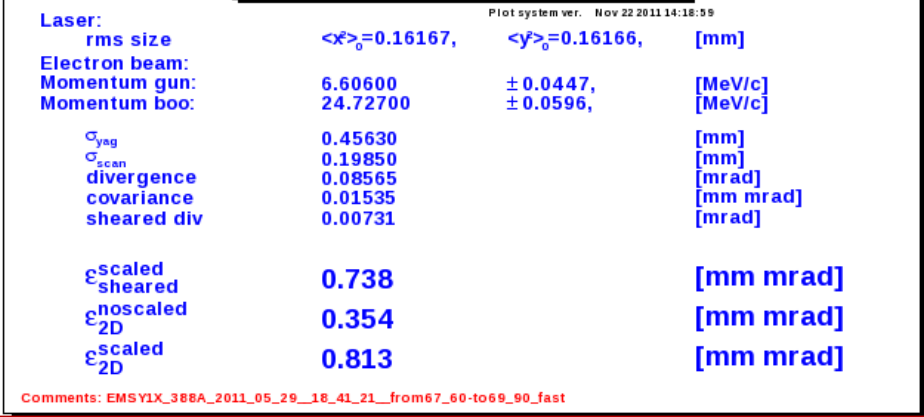

Y (1-2%)

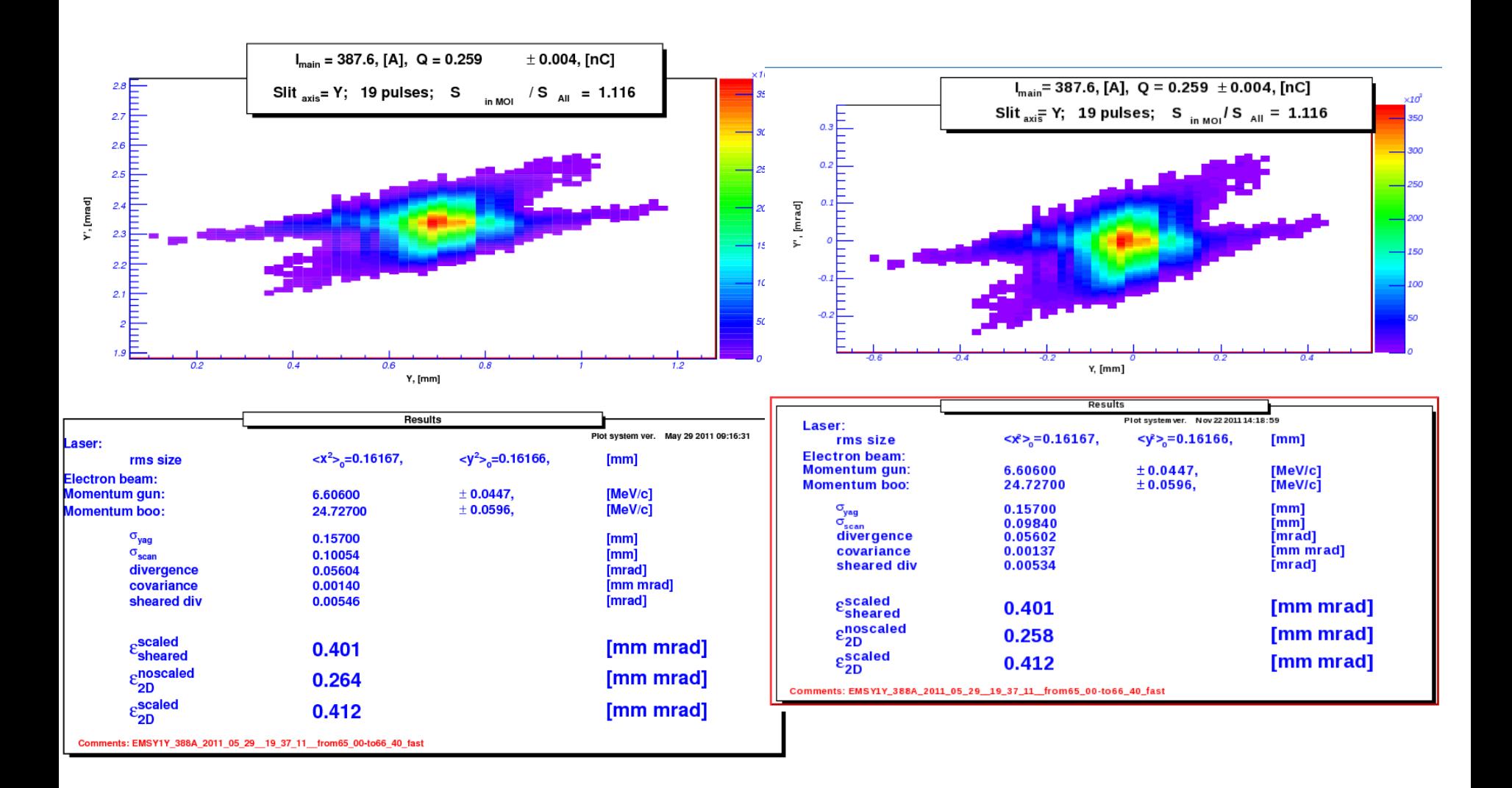